**الباب الثالث مناهج البحث** 

مناهج البحث هي في الأساس عملية نشاط في شكل جمع البيانات، والخطوات التشغيلية والعلمية اليت يقوم هبا الباحثون يف العثور على إجاابت أو صياغة مشكلة من قبل المؤلف. أسلوب البحث ي<mark>علم كيفية</mark> التعامل مع المتغيرات. عند إجراء طريقة البحث، نحتاج إلى اتباع القواعد أو القواعد المطبقة، حتى يمكن القول بأن نتائج البحث التي تم الحصول عليها صحيح<mark>ة. الطرق التي استخدمها المؤلفون في</mark> البحث هي كما يلي:

> **أ. نوع البحث ومد خله .1 نوع البحث**

يتم تضمني هذا البحث يف نوع البحث امليداين. مبعىن البحث الذي يتم إجراؤه عن طريق القفز مباشرة إىل احلقل أو موقع البحث المستخدم للبحث<mark>. وهي دراسة تستخدم البيان</mark>ات والمعلومات التي يمكن العثور عليها مباشرة في الميدان.' في هذه الدراسة، أجرى الباحثون بحثًا شا<br>م مباشرًا في مدرسة الثانوية الإسلامية الحكومية ١ باطي للعام الدراسي ً 2022/2021 للحصول على البياانت واملعلومات املتعلقة بفعالية التعليم اإللكرتوين لتخسني مهارة القراءة وخمرجات التعلم.

<sup>1</sup> Ma'ruf Abdullah, "*Metode Penelitian Kuantitatif*," (Yogyakarta: Aswaja Pressindo, 2015), 124 .

**.2 مدخل البحث** 

يف الدراسة، جيب على الباحث استخدام النوع الصحيح من البحث. واهلدف من ذلك هو أن يتمكن الباحثون من احلصول على صورة واضحة للمشكالت اليت تواجههم واخلطوات املتبعة يف التغلب على املشكلة.

نوع البحث المست<mark>خدم في </mark>هذا البحث هو منهج بحث كمي. البحث ال<mark>كمي هو</mark> نوع من البحث يستخد<mark>م أس</mark>اسًا نحجًا استنتاجيًا  $\ddot{\phantom{0}}$ ـ<br>أ ً استقرائيًا. هذا النهج هو عملية ال<mark>عثور</mark> على المعرفة التي تستخدم البيانات ֓֟֓֓**֓** في شكل أرقام كأداة لتحل<mark>يل المعلوم</mark>ات حول ما تري<mark>د معرفت</mark>ه. ٢ ثم تطورت إلى <mark>مشاكل</mark> وستحصل الحلول المقترحة على مبرر (تحقق) أو بحث في شكل دعم بيانات تجريبي في هذا المجال. <sub>"</sub>في هذه الدراسة استخدم الباحث عدة أطفال يف حبثه.

> **ب. جمتمع البحث وعينته .1جمتمع البحث**

مجتمع البحث هو منطقة التعميم تتكون من أشـياء أو مواضـيع لها صفات وخصائص معينة يحددها المؤلف ليتم دراستها ثم استخلاص النتائج. ۚ في طريقة البحث، يتم اســتخدام كلمة الســكان للإشــارة إلى

<sup>2</sup> Moh Kasiran, *Metodologi Penelitian.*2008, Malang : UIN-Malang Pres. 149

<sup>4</sup> Sugiyono, *Statistik Untuk Penelitian,* (Bandung: Alfabeta, 2012), 61.

<sup>3</sup>Tim Laboratorium Jurusan ,*pedoman Penyusunan Skripsi STAIN Tulungagung,*(Tulungagung : STAIN Tulungagung, 2012 ), 19.

جمموعية أو جمموعية من الكيائنيات اليت هي هيدف البحيث. ليذليك، ميكن اســتنتاج أن الســكان هو العدد الإجمالي لوحدات التحليل التي ســيتم التحقيق فيها لخصيائصيها. فيما يتعلق بهذا الوصيف، فإن السيكان في هذه الدراسية هم طلاب الصيف العاشير للمدرسية الثانوية الإسبلامية احلكومية 1 ابطي.

بينما العينة جزء م<mark>ن العدد وا</mark>لخصــائص التي يمتلكها الســكان.° بمعنى آخر، <mark>تعني العي</mark>نة جزءًا أو ممثلًا من المجتمع الم<mark>د</mark>روس. لهذا السبب،  $\sim$ يجب أن تكون العينـات المـأخوذ<mark>ة من</mark> الســــكـان ممثلـة حقًـا (ممثلـة). نم<br>عم تستخدم تقنية أخذ العينا<mark>ت في</mark> هذه الدراسة تقنية أخذ العينات هادفة. ا**جلدول 3.1**

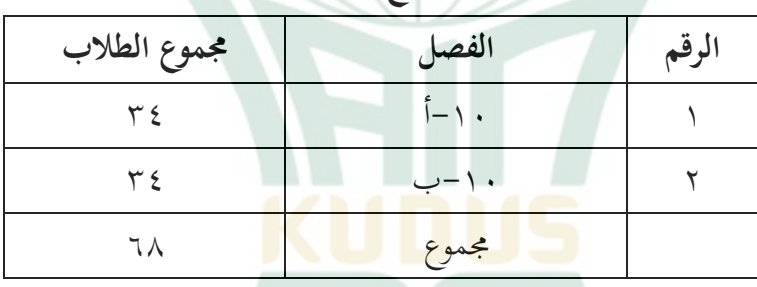

**جمتمع البحث**

**.2عينة البحث**

أ) عينة هي جزء من المجتمع له نفس خصــــائص المجتمع. والعينة هي جزء أوممثل من مجموع المجتمع المراد دراســـتها كمصــــدر للبيانات.

<sup>5</sup> Sugiyono, *Metode Penelitian Kuantitatif,* (Bandung: Alfabeta,2018),

131.

تجيث تكون العينة التي ســيتم أخذها في هذه الدراســة عبارة عن مجموعة محددة مسـبقًا، وهي طلاب الصـف العاشــر للمدرسـة .<br>م الثيانوية اإلسيييييييالميية احلكوميية . لتحديد عدد العينيات من جمموعة سيكانية معينة، ميكن اسيتخدام العديد من تقنيات املوووقية املضيمنة ي إجراء الاتســــاق ميثـــل 20 Kuder- و -Kuder و -Kuder Richardson 21و Cronbach's Alpha و Cronbach's Alpha. تستخدم هذه الدراس<mark>ية نطرية</mark> ألفا كرونباخ بشرط أن تكون البيانات من الدراسية موثوقة إذاكانت قيم<mark>ة معامل ألفا</mark> لقياس الموثوقية> ٠.٧٠. <sup>٧</sup>

 $\sqrt{1+2}$ 

**ج. متغريات البحث**  التعريف التشيييييييغيلي هو تعريف للمتغري يت صييييييييياغتيه على ً بنياء قصي ي ي ي ي ي يد ابلتعريف التشي ي ي ي ي ي يغيلي ل اخلصي ي ي ي ي ي يائي اليت ميكن مالحُتها للمتغري. ي للمتغريات حبيث ق يسيييييء القارت فهم املتغريات املراد دراسييييتها. فيما يلي تعريف عملي يعتمد على البحث الذي سيتم إجراؤه. .1 الفعالية ا لقاموس اإلندونيسي الكبري، ف ن الفعال هو أنه له أتوري، وفع ً وفق ال ويف الوقت نفسه، ف ن وفعال، وميكن أن اقق نتائج، وفعاًق وانف ًذا8.

<sup>6</sup> Sudiyono, *" Metode Penelitian Kuantitatif"*, (Bandung: Alfabeta, 2017), 131.

<sup>7</sup> Ghozali, Imam. 2011. "*Aplikasi Analisis Multivariate Dengan Program SPSS*". Semarang: Badan Penerbit Universitas Diponegoro.

<sup>8</sup> Depdikbud. 2003. Undang-Undang No. 20 Tahun 2003, tentang Sistem Pendidikan Nasional. Jakarta : Depdiknas

الفعالية هلا فهم آار وهو حالة من التأوري والفعالية والنجاح وبدء احلدوث.

.2 التعليم اإللكرتوين التعليم ابستخدام وسائط التعليم اإللكرتوين املستندة إىل الويب هو نُام تعليمي يشارك فيه الطالب بنشاط يف التعليم. يستفيد الطالب من موارد التعليم املوجودة، أي التعليم اإللكرتوين املستند إىل الويب والذي يتضمن موضوعات للطالب قستكشافها أبنفسهم، بينما 9يعمل املعلم كميسر يف أنشطة التعليم هذه.

.3 تعليم مهارة القراءة

مهارة القراءة هي جانب من جوانب املهارات اليت جيب حتقيقها يف تعليم مهارة اقستماع للغة العربية ومهارة الكالم ومهارة الكتابة. يتم تدريس مهارة القراءة بعد تعلم مهارة اقستماع ومهارة الكتابة. بشكل عترب أن الطالب يتمتعون مبهارة القراءة إذاكانوا قادرين على ل عام، ي ا لبنية خمرج واجل ً قراءة النصو العربية وفق مل وكانوا قادرين على فهم معىن الكلمات أو اجلمل اليت يقرؤوهنا.

**د. طريقة مجع البياانت**

من أجل أن يحصــل هذا البحث على بيانات صــحيحة وخاضــعة للمســــاءلة، اختار الباحثون عدة تقنيات في جمع البيانات ذات الصـــــلة ابملشكالت القائمة. التقنيات اليت مت مجعها هي:

<sup>9</sup> Nasution. 2008. *Berbagai Pendekatan dalam Proses Belajar & Mengajar*. Cetakan keduabelas. Jakarta : Bumi Aksara.

.1 طريقة التوثيق

التوثيق هو البحث عن بيانات حول الأشـياء أو المتغيرات في شكل ملاحظات ونصوص وكتب وصحف ومجلات ونقوش ومحاضير اجتماعات وجداول أعمال وما إلى ذلك. ``

يمكن الحصيول على هذه التقنية من البدء في تقديم خطاب التصريح الذي سيتم تقد<mark>يمه إلى المد</mark>رسة. مع خطاب التصريح، يحصل الباحثون <mark>على مس</mark>تندات مختلفة في شكل ر<mark>سائل ووثائق رسمية متعلقة</mark> بالملفات والأنشيطة المدرسية. للحصول على البيانات، تم إجراء هذا البحث <mark>من خلال جمع البيانات وتســـجيل المســتندات</mark> في المدرســة الثانو<mark>ية الإ</mark>سلامية الحكوم<mark>ية ١ باطي.</mark>

٢. طريقة الاختيار

الاختبار عبارة عن تقنية لجمع البيانات تتم بطريقة ما الاختبار هو شيكل من أشيكال أداة التقييم لقياس مدى حتقيق أهداف التعليم، لذلك فهو يعني تقييم نتائج التعلم.'' في هذه <mark>الدراسية، استخدم الباحثون ا</mark>ختبارا على شكل سؤال وجواب مباشـر أجراه باحثون مع طلاب الفصـل الثامن من المدرسـة متوســــطة تربية الأولاد والذي كيان يهيدف إلى معرفة ميدى إتقيان املفردات لكل طالب يف مهارات الكالم.

<sup>10</sup> Suharsimi Arikunto, *Prosedur penelitian suatu Pendekatan Praktik,* (Jakarta: Bina Aksara 1986),234.

<sup>11</sup> Abdul Kadir, *Menyusun Dan Menganalisis Tes Hasil Belajar,* Jurnal Al-Ta'dib, Vol. 8, No. 2, Juli-Desember (2015), 70.

**ه. أدوات البحث**  .1مكان البحث

تم إجراء هذا البحث في المدرسـة الثانوية الإســلامية الحكومية ١ ابطي حىت الصييف العاشيير من العام الدراسييي.2022/2021 العنوان الكيلو ٣ فنجليما سيودرمان، دديرجو، مارغوريجو، باطي. والذي يقوم على الاعتبارات التالية: أ) رغبة <mark>في المدر</mark>ســــة الثانوية الإســــــلا<mark>مية الحكو</mark>مية ١ باطي في أن تكون مكانًا للبحث<mark>.</mark> .<br>تا ب) يفهم الباحثون ويع<mark>رفون م</mark>وقع البحث لتسهيل البحث. ج) ل<mark>م يقم</mark> أحد من قب<mark>ل بإج</mark>راء بحث ذي صــــل<mark>ة أج</mark>راه باحثون في املدرسة الثانوية اإلسالمية احلكومية 1 ابطي.

.2وقت البحث

وقت البحث المطلوبة في هذه الدراسة حوالي شهر واحد. إجراءات إجراء البحث الذي أجر اه املؤلف يف هذه الدراسة هي:

- أ) قم بإجرا<mark>ء ملاحُظات أولية في المدرســ</mark>ــة الثانوية الإســــلامية احلكومية 1 ابطي.
- ب( صيييياغة املشيييكالت احلالية، قسيييتخدامها كأدوات يف البحث، أي فعـاليـة اســـتخـدام البرامج المعتمـدة على الويـب (التعليم الإالكتروني) لتحســـــين نتـائج تعلم المهـارة القراءة لـدي طلاب الصيف العاشير للمدرسية الثانوية الإسبلامية الحكومية ١ باطي العام الدراسي .2022/2021

ج( إجراء حبث يف املدرسة الثانوية اإلسالمية احلكومية 1 ابطي.

**و. طريقة حتليل البياانت** 

يمكن الحصول على أداة اختبار جيدة وصحيحة عن طريق اختبار الأداة وتحليلها قبل استخدامها في جمع البيانات. كانت الأشياء التي تم تحليلها من نتائج تجربة الأداة كما يلي:

.1 صك الصلاحية

بُقال أن الاختبار يكون صالحًا إذاكان يقيس ما يُقصد قياسه.<br>. ً و<br>يو بالنسب<mark>ة لأداة الاختبار<mark>، فإ</mark>ن الصلاحية المستخدمة هي صلاحية</mark> . المح<mark>توى.''</mark> تشير صلا<mark>حية مح</mark>توى الأداة إلى المد<mark>ى الذ</mark>ي تغطى فيه عناصر الأداة الوضع بأكمله المراد قياسه. يمكن رؤية صلاحية محتويات أداة الاختبار من مدى ملاءمة أداة الاختبار مع معايير الكفاءة والكفاءات األساسية.

الصيغة املستخدمة لتحديد صالحية العنصر هي معادلة ارتباط Pearson Product Moment كما يلي:  $r_{xy} =$  $N \sum XY - (\sum X) (\sum Y)$  $\sqrt{\{N\sum N^2 - (\sum X)^2\}\{N\sum Y^2 - (\sum Y)^2\}}$ وصف :

rxy = معامل اقرتباط <sup>X</sup> = درجة عنصر اقاتبار

<sup>12</sup> Arikunto, Suharsimi. 2011*. Prosedur Penelitian: Suatu Pendekatan Praktik. Edisi Revisi VII.* Jakarta: PT. Rineka Cipta.

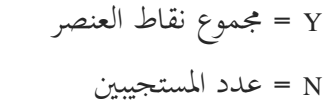

يعتبر Alpha-Cornbachمأحد أكثر معاملات الموثوقية استخدامًا.  $\overline{a}$ مقياس القياس املوووق به هو مقياس له قيمة Cornbach-Alpha ق

تقل عن 0.70 حيث يتم قياس مستوى املوووقية ابستخدام طريقة Alpha-Cornbach بناءً <mark>على مقياس</mark> ألفا من • إلى ١. إذا تم تجميع  $\overline{\phantom{a}}$ المقياس <mark>في نفس</mark> الفئات الخمس، ثم يمكن تفسير مقياس ثبات ألفا على النحو التالي: "`

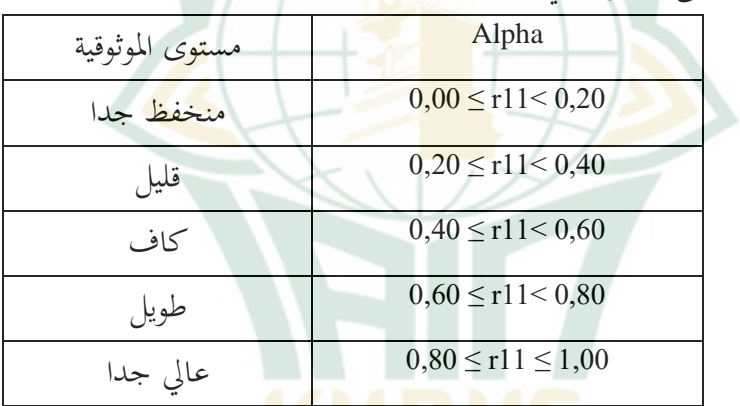

.2 مستوى الصعوبة

يعد حساب مستوى صعوبة السؤال قياسًا لمدى كبر درجة صعوبة **ً** السؤال. إذا كان السؤال يحتوي على مستوى متوازن من الصعوبة (متناسب)، فيمكن القول إن السؤال جيد. لا ينبغي أن يكون سؤال

<sup>13</sup> Budi, Triton Prawira. 2006. SPSS13.0 *Terapan; Riset Statistik Parametrik*. Yogyakarta: C.V ANDI OFFSET.

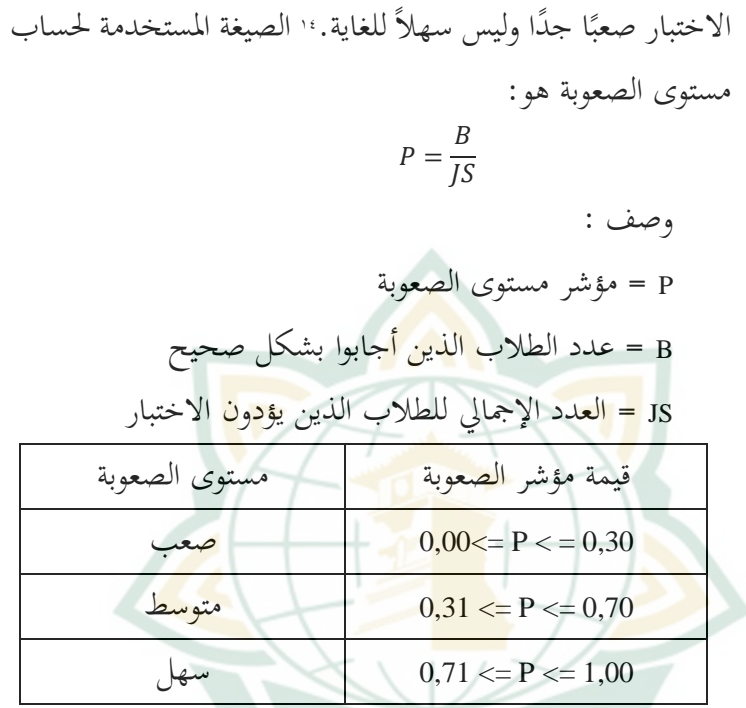

.<br>٣. القوة المميزة المستخدم المستخدم

القوة التمييزية للسؤال هي قدرة السؤال على التمييز بين الطلاب  
الأذكياء (قدرة عالية) والطلاب الأغبياء (قدرة منخفضة).∘' العيغة  
الستخدمة هي كما يلي:  
D=
$$
\frac{BA}{JA} - \frac{BB}{JB} = PA - PB
$$
  
= |لقوة الميزة  
D = |لقوة الميزة  
J = عدد الطلاب

<sup>14</sup> Arikunto, Suharsimi. 2002. *Prosedur Penelitian Suatu Pendekatan Praktek*. Jakarta : Rineka Cipta.

<sup>15</sup> Arikunto, Suharsimi. 2015. *Dasar-dasar Evaluasi Pendidikan*. Jakarta: Bumi Aksara

**REPOSITORI JAIN KUDUS** 

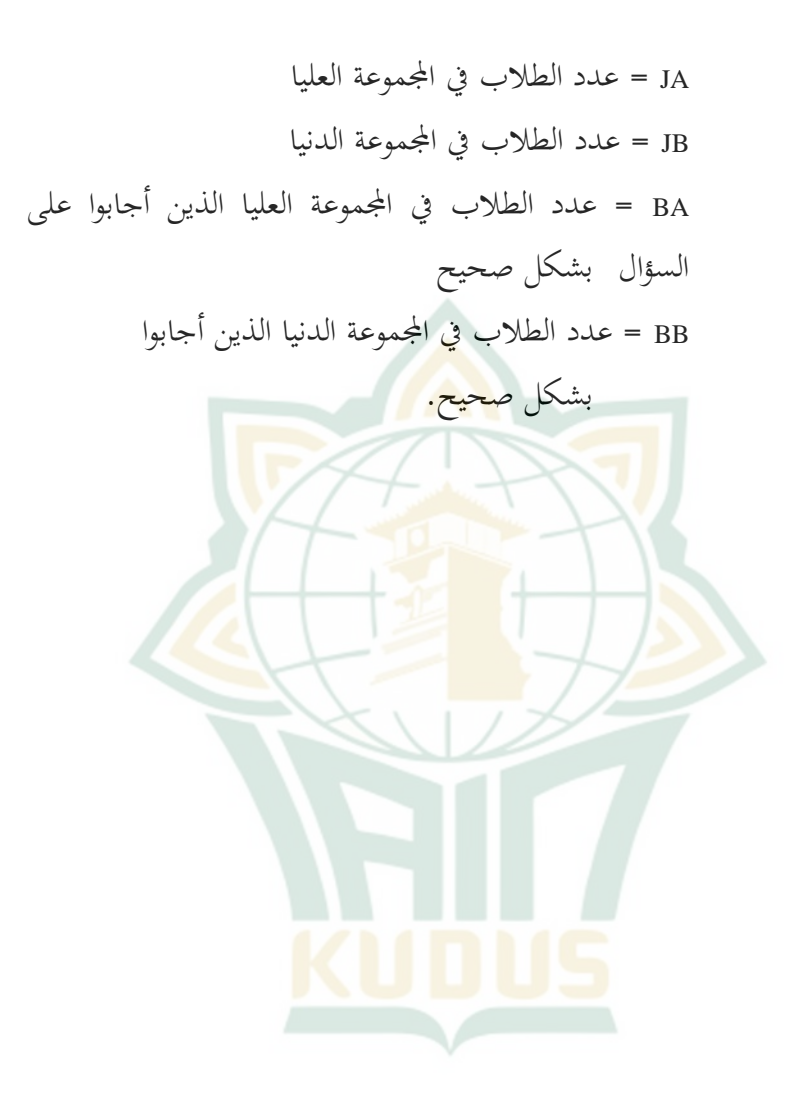